# 120W SWITCHING MODE UNIVERSAL ADAPTOR FOR NOTEBOOK COMPUTERS

**Technical Specifications:** 

AC Input: 100-240V AC 50/60Hz

DC Output: Option 1: 19 Volts 6,3A

Option 2: 19 Volts 5,7A;

5 Volts 2,1A (USB power)

#### For proper and safe operations, please read these instructions carefully before use.

#### Features:

Worldwide Use Universal input 100-240V AC 50/60Hz Lightweight The ultra-slim design of 1.9cm thick allows it to easily fit in your notebook bag Easy to use Just plug it in for instant power

Safe Charge Stabilized output, low ripple and low interference Reliable Short circuit & overload protection

## High efficiency Low energy consumption

Power LED indicator

Includes various sizes of tips Works with ACER, COMPAQ, Fujitsu, HP, IBM, LENOVO, SAMSUNG, SONY, TOSHIBA & the most popular brands of Notebook computers

## OPERATING INSTRUCTIONS:

• Connect with Notebook computer

- 1. You can connect your notebook computer(18.5-19.5V) with this power supply by connecting the supplied detachable adaptor plug.
- 2. Ensure correct polarity:
  - TIP POLARITY SELECTION Determine proper connector size.
    - The polarity of the small connector is presented with positive tip polarity. Common symbol is shown in Fig. 1:
- Ensure correct voltage:
  A. Make sure the total loading does not exceed the rated output current of the power supply.
  - В. Connect the power cord to the power supply first and then insert AC plug into your wall socket. The blue LED indicator will light instantly.
- Switch on your computer. C.
- Connect with USB device
- 1. Your can connect your USB device with this power adaptor (eg. iPhone, iPad, iPod, tablet, portable game devices etc.) while charging your notebook or in standby mode. 2. The maximum output from the USB port of this power adaptor is 5VDC 2.1A. Make sure the total loading does not exceed the rated output current of the power adaptor.
- Connect the power cord to the power adaptor first and then insert AC plug into your wall socket. The blue LED will light instantly.
- Connect the power cord to
  Switch on your USB device.

#### CAUTION :

- 1. Do not short circuit the output terminals.
- 2. Ensure correct voltage is used as continuous excess voltage could damage your notebook computer.
- 3. For connecting with your Notebook, do not try to use this power supply with appliance requiring more than 6.3 Amp for 19V (120 watts max.)
- 4. Do not attempt to open this unit.
- 5 Remove from mains when not in use
- 6. If the supply cord of this power supply is damaged, the power supply should be returned to the manufacturer or his agent for the cord to be replaced. This power supply must be earthed.

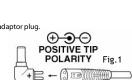